**AminetPart**

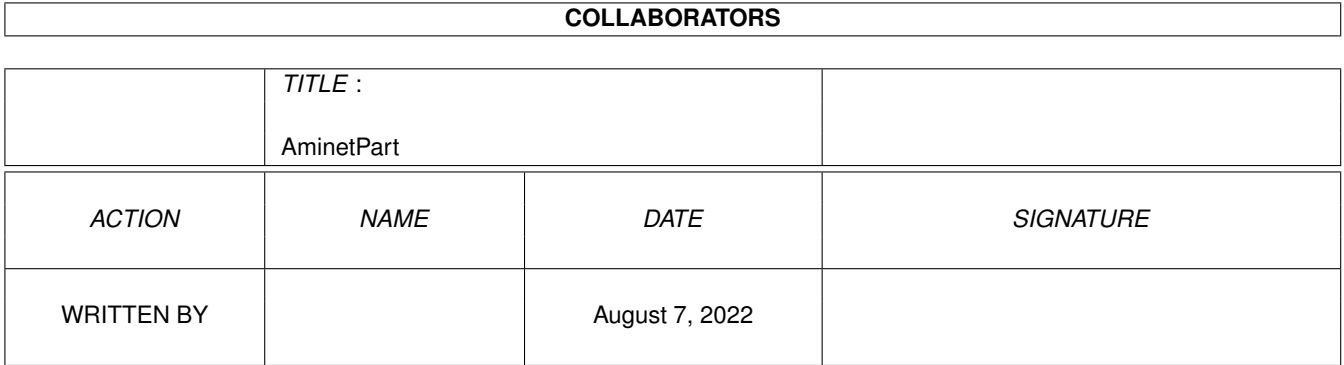

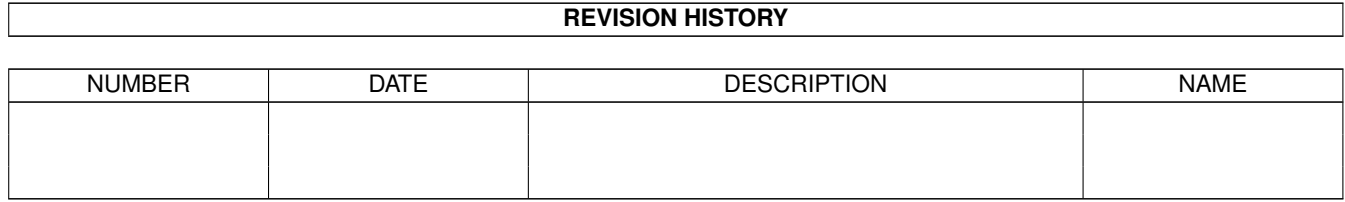

# **Contents**

#### 1 AminetPart [1](#page-3-0) 1.1 GUI builders . . . . . . . . . . . . . . . . . . . . . . . . . . . . . . . . . . . . . . . . . . . . . . . . . . . . . [1](#page-3-1)

### <span id="page-3-0"></span>**Chapter 1**

## **AminetPart**

### <span id="page-3-1"></span>**1.1 GUI builders**

Click name to unpack, description to read the readme or get help

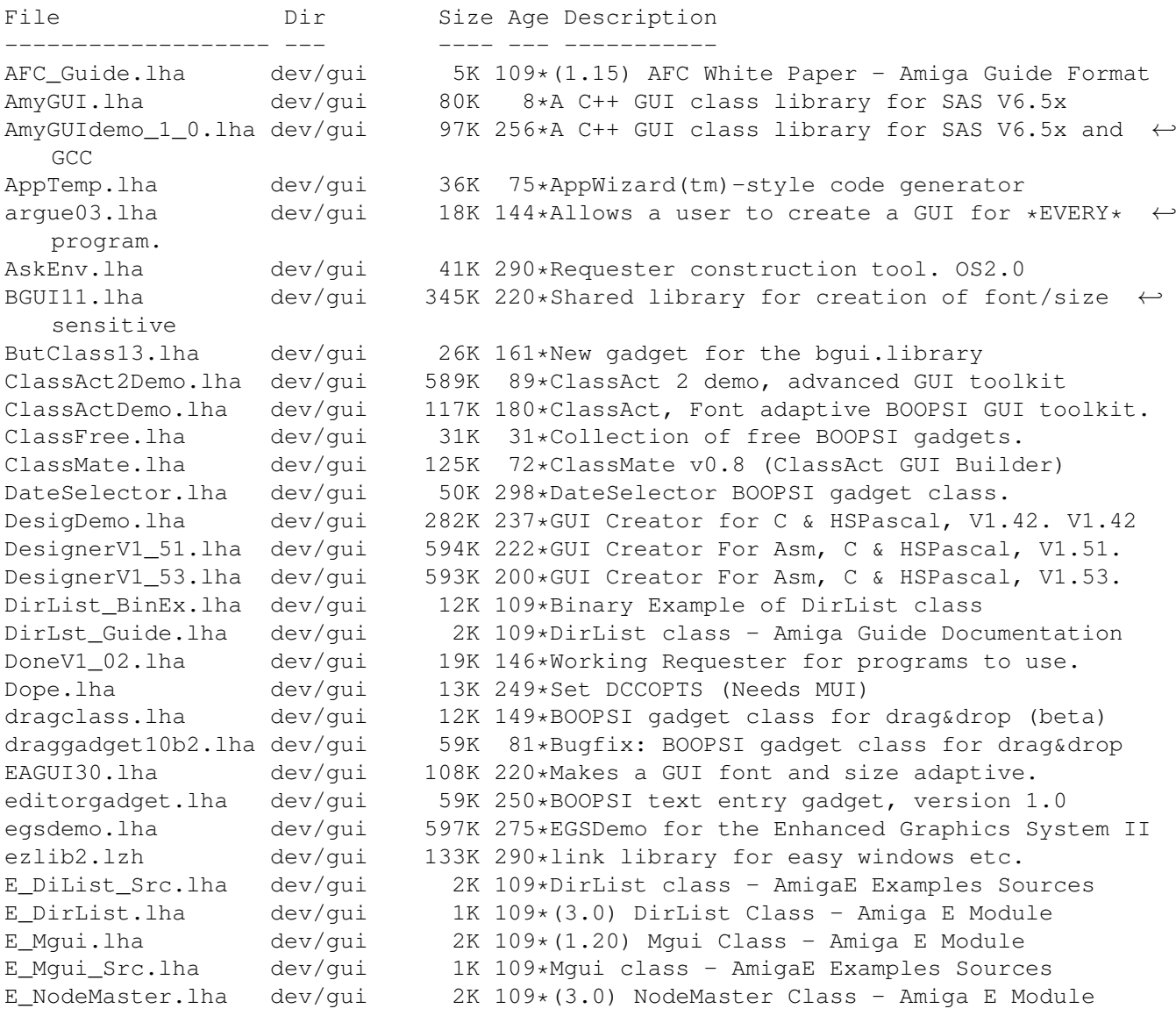

E\_NodeMster\_S.lha dev/gui 3K 109\*NodeMaster class - AmigaE Examples Sources E\_StringNode.lha dev/gui 1K 109\*(3.0) StringNode Class - Amiga E Module E\_StrngNode\_S.lha dev/gui 5K 109\*StringNode class - AmigaE Examples Sources FoxGuiLibs.lha dev/gui 174K 82\*Free Gui Libs V4.2 with Drag & Drop GadEd20Demo.lha dev/gui 225K 274\*GadEd V2.0 Demoversion gadget100.lha dev/gui 118K 298\*Gadget.library like GadTools for OS 1.3, OS  $\leftrightarrow$ 2.0 GadgetED.lha dev/gui 123K 411\*Simplify gadget src creation for C/ASM. V2  $\leftrightarrow$ .3 GadgetTest.lha dev/gui 13K 312\*Programming example for all gadget types GadLayout\_1\_7.lha dev/gui 56K 271\*Easy dynamic GadTools Layout (1.7)<br>gadoutline2 4.lha dev/gui 232K 280\*Font-sensitive gadget layout libra dev/qui 232K 280\*Font-sensitive gadget layout library gadtoolsbox20c.lha dev/gui 374K 305\*Interface Builder V2.0c dev/gui 373K 36\*GUI creation toolkit. (v3.0) gauge.lha dev/gui 22K 109\*Create a progress requester, as in the  $\leftrightarrow$ AUISG GenCE\_14.lha dev/qui 80K 250\*E code generation module for MUIBuilder (v1  $\leftrightarrow$ .4) GenCE\_v22.lha dev/qui 106K 222\*E code generation module for MUIBuilder v2 ←  $\bigcirc$ GenCodeC2\_2e.lha dev/gui 111K 104\*C-Generator (v2.2e) for MUIBuilder GenCodeC\_2\_2c.lha dev/qui 108K 135\*C-Generator (v2.2c) for MUIBuilder GenCodeE\_v24.lha dev/qui 60K 180\*E code generation module for MUIBuilder v2  $\leftrightarrow$ .2 GenCodeM2.lha dev/gui 58K 201\*M2 code generation module for MUIBuilder v2 ← .1 gengui.lha dev/gui 93K 251\*V1.0, gadtools-GUI-builder for resizeable  $\leftrightarrow$ GUI's gengui2.lha dev/gui 92K 197\*V1.0, gadtools-GUI-builder for resizeable ← GUI's gengui22diff.lha dev/gui 9K 125\*V2.2, bugfix for gengui V2.1 geometryengine.lha dev/gui 21K 78\*Small, fast GadTools layout engine DEMO<br>gfront11.lha dev/gui 236K 225\*GadTools based GUI layout engine dev/qui 236K 225\*GadTools based GUI layout engine GI1\_led\_ic.lha dev/gui 127K 56\*BOOPSI gadgets & images from CBM gtb14.lha dev/gui 347K 341\*GadToolsBox Version 1.4 (37.121). gtbip.lha dev/gui 8K 53\*Use own icons with GadToolsBox GUI's gtdrag2\_10.lha dev/gui 27K 74\*Enhances gadtools with Drag&Drop gtdrag2\_2.lha dev/gui 18K 120\*Enhances gadtools with Drag&Drop gtdrag2\_7.lha dev/gui 27K 111\*Enhances gadtools with Drag&Drop Gui4Cli.lha dev/gui 105K 154\*Make GUIs from scripts - v1.0d gui4cli.lha dev/gui 185K 121\*Make GUIs from scripts - V 2.1a gui4cli.lha dev/gui 236K 91\*Scripted, Visually editable GUIs - V3.0 gui4cli.lha dev/gui 291K 64\*Scripted, Visually editable GUIs - V3.3 gui4cli.lha dev/gui 336K 34\*Create GadTools GUIs from scripts -V3.5 gui4cli.lha dev/gui 443K 18\*Create & run GUIs from scripts -V3.6 GUICEnglishDoc.lha dev/gui 11K 189\*English Docs for GUICreator 1.2 GUICEnglishDoc.lha dev/gui 12K 170\*English Docs for GUICreator1.3 GUICreator12.lha dev/gui 543K 188\*Interface Builder for 0S3.0+<br>GUICreator13.lha dev/gui 627K 171\*Interface Builder for 0S3.0+ 627K 171\*Interface Builder for OS3.0+ guicreator20.lha dev/gui 571K 142\*Interface Builder for 0S3.0+<br>quieny.lha dev/qui 214K 219\*GUI Generator + Library (Sys guienv.lha dev/gui 214K 219\*GUI Generator + Library (System 37.6)<br>quienv375.lha dev/qui 200K 222\*GUI Generator + Library (System 37.5) 200K 222\*GUI Generator + Library (System 37.5) guienv\_up1.lha dev/gui 57K 209\*OberonA 1.5 support for guienv376 guifront10.lha dev/gui 217K 242\*Library to create font sensitive gui's GUIToolsV38\_1.lha dev/gui 163K 250\*Simplifies creating and handling GUIs (OOP) gutildev.lha dev/gui 445K 73\*GUI creation library - developer v37.10 gutilhtml.lha dev/gui 271K 73\*GUI creation library - HTML documentation

gutil\_dev\_3652.lha dev/gui 238K 192\*GUI creation library (small & fast) gutil\_dev\_375.lha dev/gui 376K 143\*GUI creation library - developer archive 350K 137\*GUI creation library - developer archive gutil\_dev\_379.lha dev/gui 425K 114\*GUI creation library - developer archive gutil\_dev\_up.lha dev/gui 174K 73\*GadUtil dev update: 37.9 + update = 37.10 gutil\_html\_379.lha dev/gui 268K 114\*GUI creation library - HTML documentation gutil\_html\_up.lha dev/gui 39K 73\*GadUtil html docs update: 37.9 + update = ←- 37.10 IEdit210.lha dev/gui 206K 179\*IEditor v2.0, GadTools GUI Editor IEdit226.lha dev/gui 467K 152\*Very powerful GUI Editor<br>IEdit230.lha dev/gui 521K 120\*Very powerful GUI Editor dev/gui 521K 120\*Very powerful GUI Editor IEdit231.lha dev/gui 558K 110\*Very powerful GUI Editor IEditor.lha dev/gui 967K 89\*Powerful FREEWARE GUI Editor (w/ src) intuigen2.lzh dev/gui 404K 269\*Amiga C generator w/ libs for GUI's IntuitionEd.lha dev/qui 78K 438\*Create C source for Intuition structures.  $\leftrightarrow$ V1.0 js\_tools123.lha dev/qui 73K 208\*Library with a famous listview, useable  $\leftrightarrow$ like gadto KMDDT.lha dev/gui 15K 149\*Kai's MUI Development & Debug Tools LayerHook.lha dev/gui 6K 206\*A fast backfill hook with datatype images ListViewClass.lha dev/gui 60K 139\*BOOPSI listview gadget with source<br>M2EAGUI.lha dev/gui 18K 247\*Modula-Interface for EAGUI V2.2 dev/gui 18K 247\*Modula-Interface for EAGUI V2.2 m2mui2\_2.lha dev/gui 37K 236\*Modula2-Interface for MUI 2.2 MagnifyClass.lha dev/qui 130K 144\*Picture magnifying class for BGUI including ← source MagnifyClass39.lha dev/gui 138K 119\*Picture magnifying class for BGUI including  $\leftrightarrow$ source MB\_Catalogs.lha dev/gui 9K 240\*MUIBuilder 1.1 Catalog files MCC\_Busy2\_0.lha dev/gui 35K 157\*Busy display bar, reg. MUI-Class MCPMoni.lha dev/gui 76K 204\*MCP Monitorpackage (for VGAOnly) menubuilder11.lha dev/gui 34K 163\*Easily make menubars for programs w/GUI<br>MenuC.lha dev/gui 38K 424\*Menu/gadget compiler, output C/ASM code MenuC.lha dev/qui 38K 424\*Menu/gadget compiler, output C/ASM code. V0  $\leftrightarrow$ .8 Mgui\_BinEx.lha dev/gui 24K 109\*Mgui class - Executable Examples Mgui\_Guide.lha dev/gui 5K 109\*Mgui class - Amiga Guide Documentation MIGC1\_39.lha dev/gui 30K 268\*BOOPSO image handler for MUI<br>MPGui50.lha dev/qui 52K 146\*Layout requesters from a tex dev/gui 52K 146\*Layout requesters from a text file OS3.0+ MPGui50s.lha dev/gui 64K 146\*MPGui50.lha Source Code MPGui5x.lha dev/gui 56K 101\*Layout requesters from a text file OS3.0+ MPGui5xs.lha dev/gui 68K 101\*MPGui5xs.lha Source Code mui22dev.lha dev/gui 420K 238\*MagicUserInterface V2.2, developer files mui22usr.lha dev/gui 653K 238\*MagicUserInterface V2.2, user files mui23dev.lha dev/gui 450K 218\*MagicUserInterface V2.3, developer files mui23usr.lha dev/gui 662K 218\*MagicUserInterface V2.3, user files MUI23\_Autodocs.lha dev/gui 205K 217\*MUI V2.3 Autodocs; DVI-Format MUI31Autodocs.lha dev/gui 263K 170\*Dvi-file for the MUI3.1 Autodocs mui31\_MaxonC++.lha dev/gui 25K 167\*MaxonC++ pragmas for MagicUserInterface V3 ← .1 mui33dev.lha dev/gui 585K 157\*MagicUserInterface V3.3, developer files mui33mod.lha dev/gui 84K 148\*Modula-2 interfaces and demos for MUI 3.3<br>mui33usr.lha dev/gui 797K 157\*MagicUserInterface V3.3, user files mui33usr.lha dev/gui 797K 157\*MagicUserInterface V3.3, user files MUIBuilderV20.lha dev/gui 528K 225\*Interface Builder for MUI V2.2<br>MUIB\_ASMGen11.lha dev/gui 26K 213\*ASMGenerator V1.1 for MUIBuild 26K 213\*ASMGenerator V1.1 for MUIBuilder V2.0/2.1 MUIB\_ModuleC.lha dev/qui 14K 255\*External generator for MUIBuilder1.1 muilist374.lha dev/gui 23K 235\*Graphical typing aid for programming MUI MUInt\_dev\_v1.lha dev/gui 271K 192\*MUInt/DOSReqTools Dev. package MUIprgs1.lha dev/gui 169K 192\*2 MUInt programs, DJPEG, CJPEG GUIs

MUIprgs2.lha dev/gui 161K 192\*6 MUInt programs MUIprgs3.lha dev/gui 182K 192\*New Figlet Port. 108 fonts w/MUInt GUI MUIprgs4.lha dev/gui 128K 192\*9 MUInt programs MUIRexx\_2\_0.lha dev/gui 210K 148\*Develop MUI apps/GUIs with ARexx MUI\_Covers.lha dev/gui 336K 149\*Cover for MUI 3.1 autodocs (Postscript) mui\_c\_mode.lha dev/gui 8K 229\*Emacs mode for C w/MUI NewString11.lha dev/gui 14K 161\*Hook for repair String class of intuition. NodeMaster Bin.lha dev/qui 13K 109\*NodeMaster class - Executable Examples NodeMster\_Gui.lha dev/gui 6K 109\*NodeMaster class - Amiga Guide ← Documentation opentriton-dev.lha dev/gui 176K 40\*OpenTriton GUI system 2.0 opentriton-src.lha dev/gui 330K 40\*OpenTriton GUI system 2.0 opentriton-usr.lha dev/gui 201K 40\*OpenTriton GUI system 2.0 PageGadget.lha dev/gui 59K 122\*BOOPSI custom class of pages like MUI/BGUI ← etc Pcqtriton.lha dev/gui 36K 147\*Tritoninterface for PCQ Pascal<br>phxqui.lha dev/qui 19K 29\*PHXAss-GUI V2.1 dev/gui 19K 29\*PHXAss-GUI V2.1<br>dev/gui 92K 95\*Popup Menu Libr pmdev.lha dev/gui 92K 95\*Popup Menu Library pmdev.lha dev/gui 107K 62\*PopupMenu.library V7.1 pmdev.lha dev/gui 103K 53\*PopupMenu.library V7.40 pmuser.lha dev/gui 25K 77\*PopupMenus. Minor update. PopUpMenuC\_1\_1.lha dev/gui 30K 269\*BOOPSI PopUpMenuClass (V37+) PowerSource.lha dev/gui 199K 389\*Creates and edits intuition gadgets. V3.0 precog2\_1.lha dev/gui 425K 215\*GUI Builder Program/Library with C Source. precognition.lha dev/gui 186K 311\*Graphic Interface Builder a la NeXT. relative.lha dev/gui 41K 107\*Relative BOOPSI Gadget + GroupGadget Scanner.lha dev/gui 19K 508\*Write C source from intuition structures. V1.0 ScrModeClass11.lha dev/gui 21K 172\*Class to use asl-screenmode requester like ← Boopsi  $select\_gc.lha$  dev/gui 60K 39\*BOOPSI pop-up, cycle and button gadget<br>ShowGadgets.lha dev/gui 5K 428\*View all gadgets in a window. ShowGadgets.lha dev/gui 5K 428\*View all gadgets in a window.<br>Skew.lha dev/gui 33K 290\*Interface builder. V1.28 Skew.lha dev/gui 33K 290\*Interface builder. V1.28 StringNode\_Bin.lha dev/gui 31K 109\*StringNode class - Executable Examples StrngNode\_Gui.lha dev/gui 4K 109\*StringNode class - Amiga Guide Documentation Surveyor.lha dev/gui 10K 611\*Measure distance between screen points. textfield.lha dev/gui 100K 224\*Text entry BOOPSI gadget, version 2.0 textfield.lha dev/gui 116K 192\*Text entry BOOPSI gadget, version 3.1 TextLabelImage.lha dev/gui 14K 192\*V1.1, BOOPSI text labels w/ underscore  $\leftrightarrow$ handling TextLabelImage.lha dev/gui 18K 172\*V2.2, BOOPSI text labels w/ underscore  $\leftrightarrow$ handling TextWin.lha dev/gui 20K 221\*Open a MUI text window from DOS script titlebar\_ic.lha dev/gui 22K 22\*BOOPSI class of titlebar gadget images TplEdit.lha dev/gui 78K 373\*Gadtools template editor. V2.00 tri14dev.lha dev/gui 328K 183\*Triton GUI creation system. r1.4 dev tri20b1dev.lha dev/gui 173K 124\*Triton GUI system 2.0 public beta 1<br>tri20b1usr.lha dev/gui 212K 124\*Triton GUI system 2.0 public beta 1 212K 124\*Triton GUI system 2.0 public beta 1 tri20b2dev.lha dev/gui 187K 98\*Triton GUI creation system. r2.0b2 dev<br>tri20b2usr.lha dev/gui 214K 98\*Triton GUI creation system. r2.0b2 usr tri20b2usr.lha dev/gui 214K 98\*Triton GUI creation system. r2.0b2 usr<br>triton11.lha dev/gui 245K 235\*An 00-GUI lavout system. Release 1.1 triton11.lha dev/gui 245K 235\*An OO-GUI layout system. Release 1.1<br>VisualArts25.lha dev/gui 350K 184\*A Powerful GUI builder for WB2 & WB3 dev/gui 350K 184\*A Powerful GUI builder for WB2 & WB3 VisualArts2\_0.lha dev/gui 396K 230\*A Powerful GUI designer for WB2.x visualbuilder.lha dev/gui 61K 57\*Visual Builder v1.0 alpha windoid.lha dev/gui 20K 137\*First try of Macintosh BOOPSI gadgets..